# **Guía de instalación** ColorEdge<sup>®</sup> CG247

**Color Management LCD Monitor**

**Importante**

**Lea detenidamente el apartado PRECAUCIONES; la Guía de instalación y el Manual del usuario que encontrará en el CD-ROM para familiarizarse con las normas de seguridad y los procedimientos de uso.**

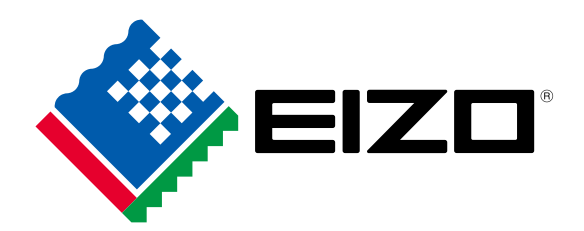

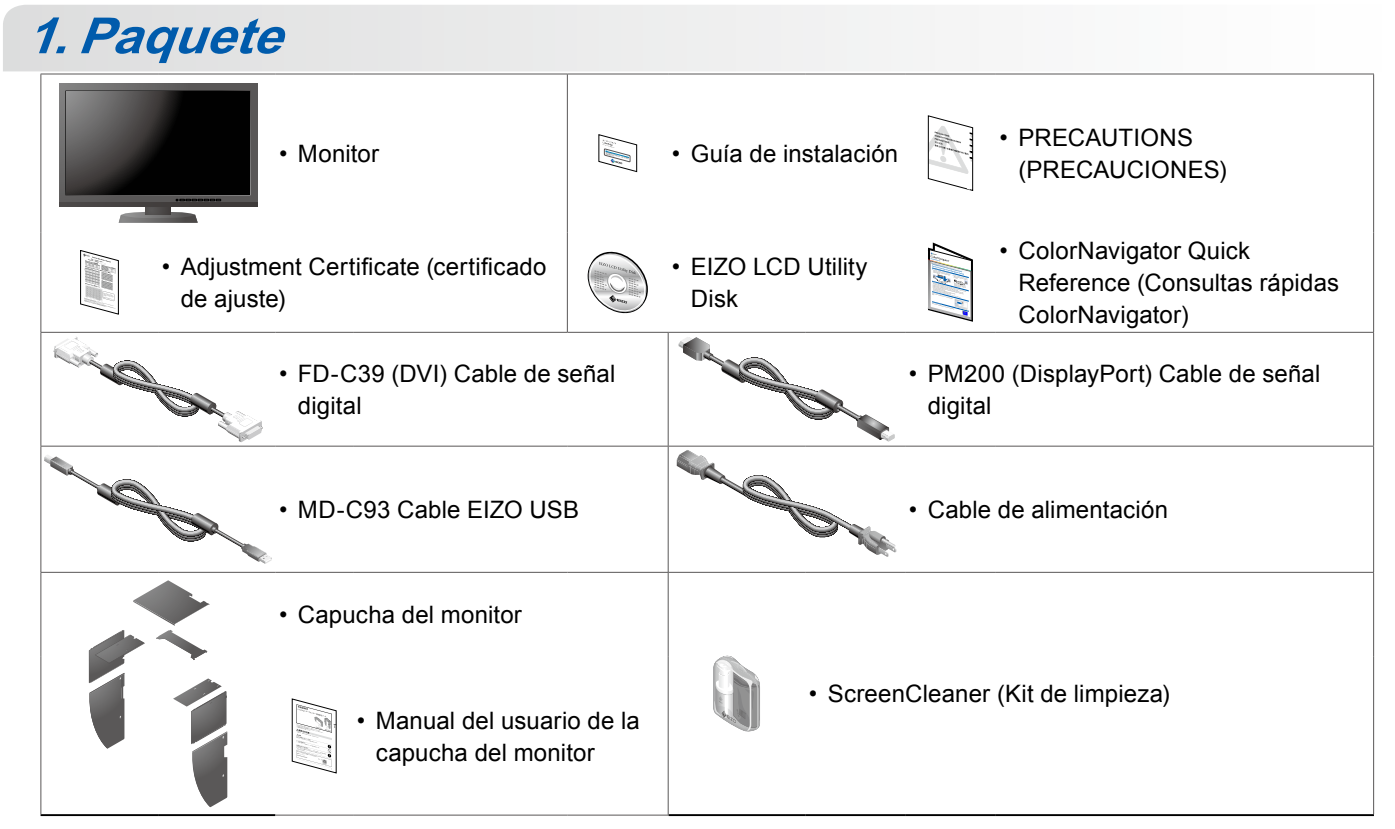

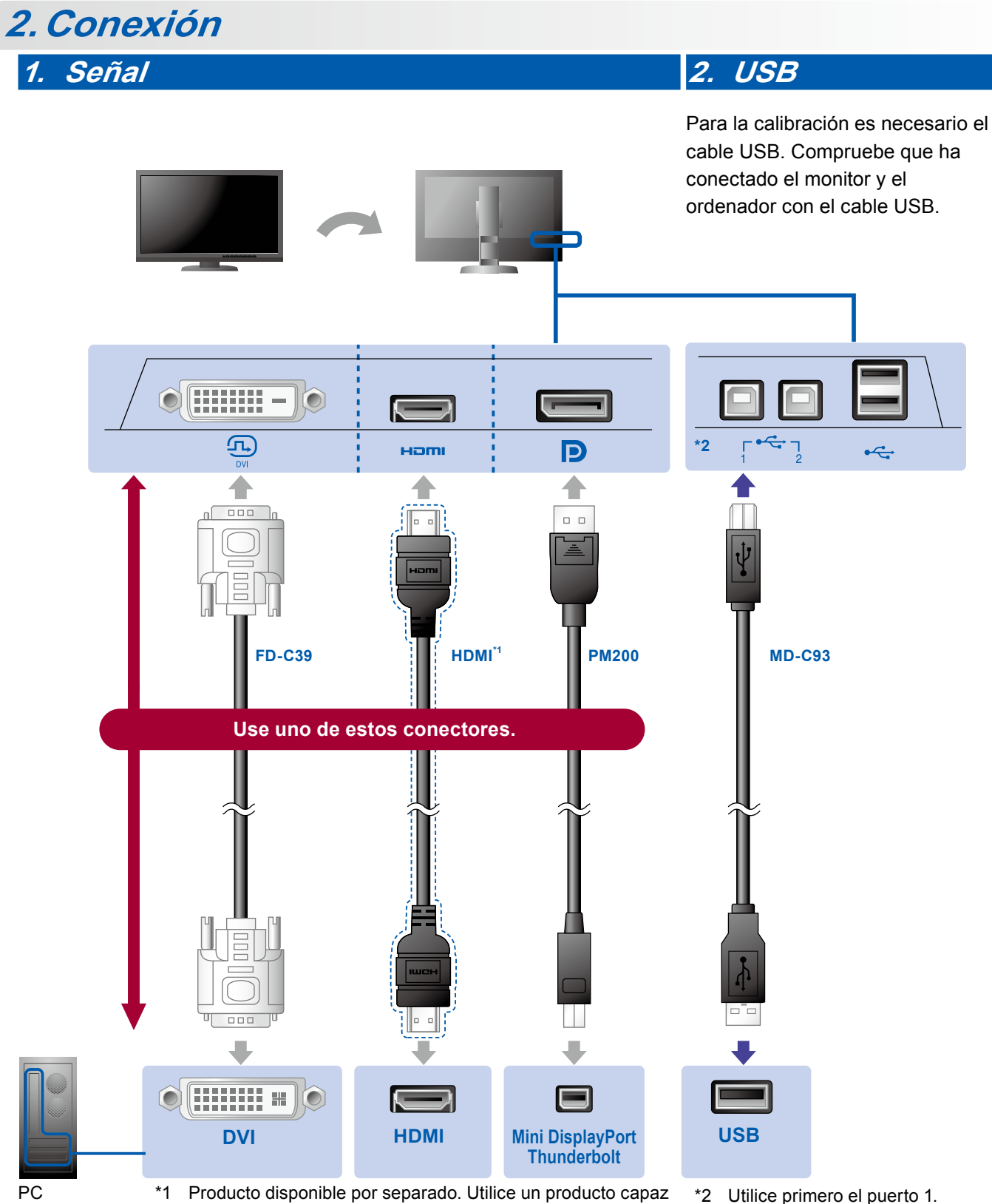

de funcionar a alta velocidad.

\*2 Utilice primero el puerto 1.

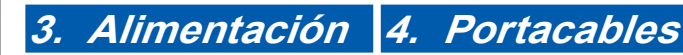

El portacables de la parte posterior del soporte mantiene los cables recogidos.

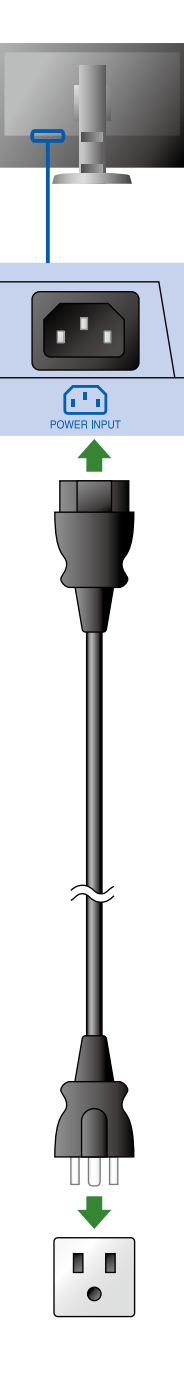

## **3.Visera**

Para más información sobre cómo montar la capucha del monitor, consulte el Manual del usuario de la capucha del monitor (dentro de la caja de embalaje de la capucha del monitor).

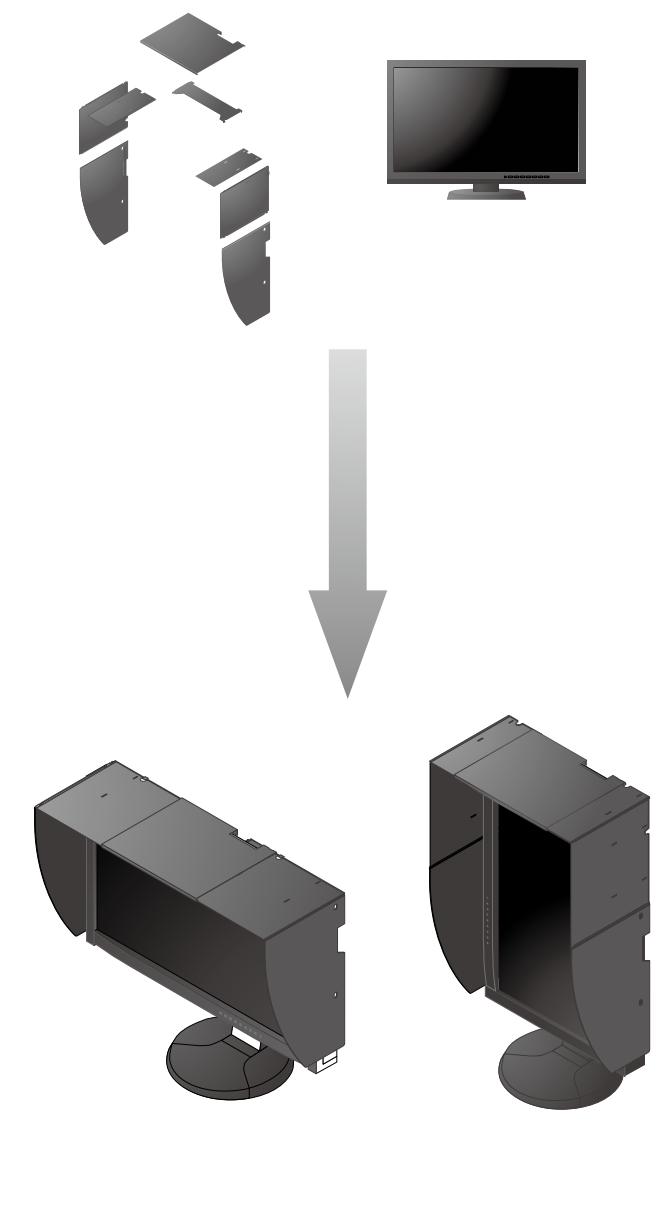

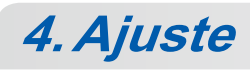

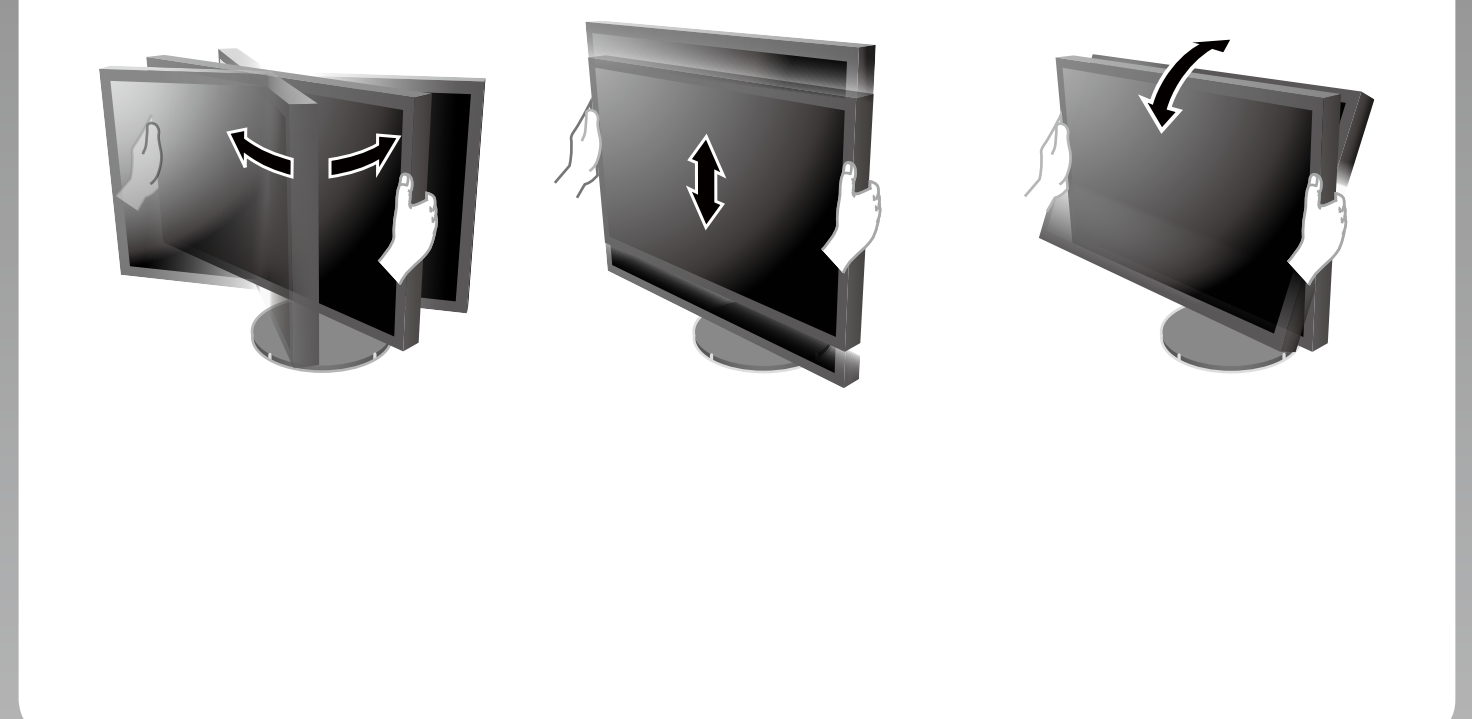

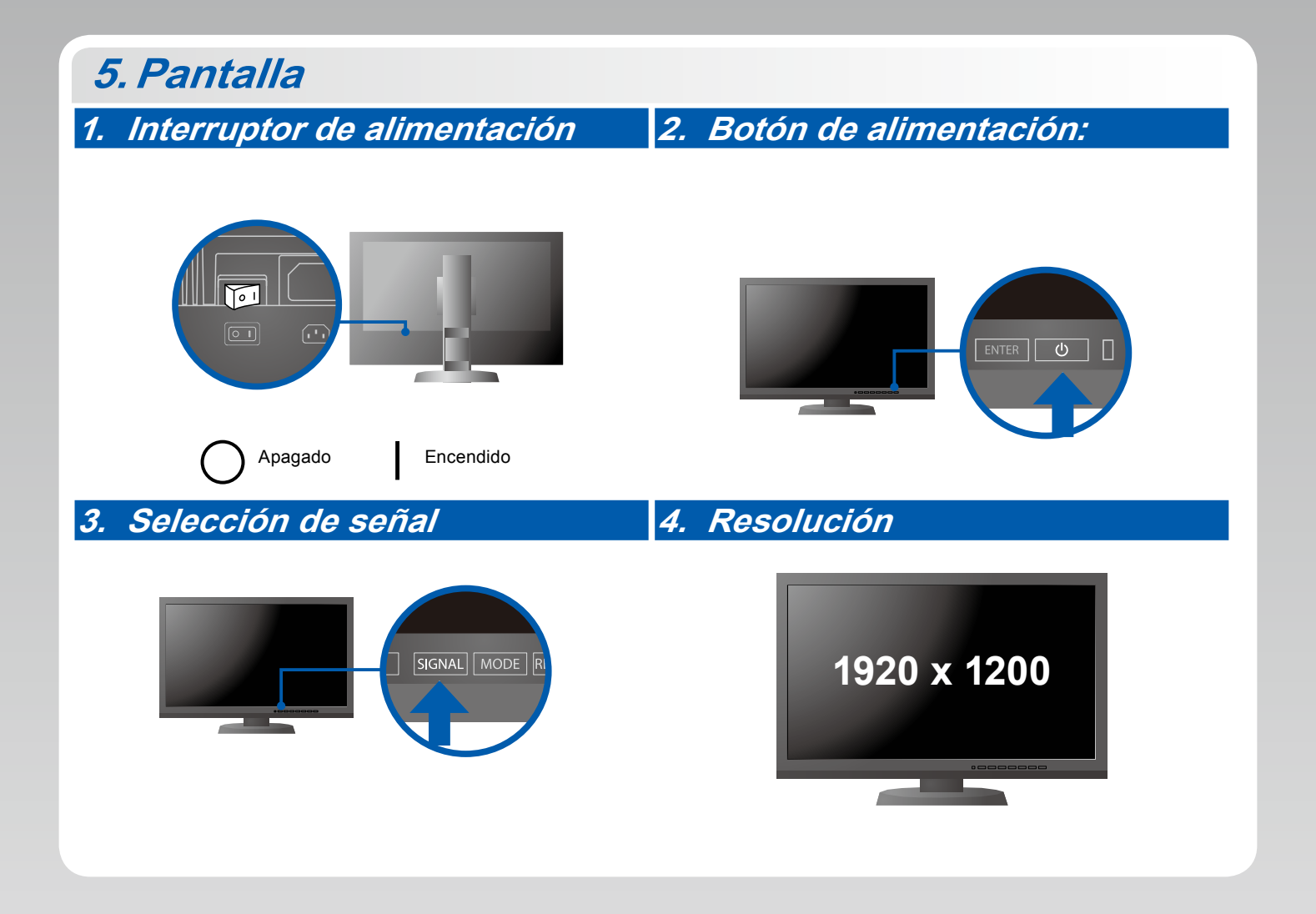

### **6.ColorNavigator**

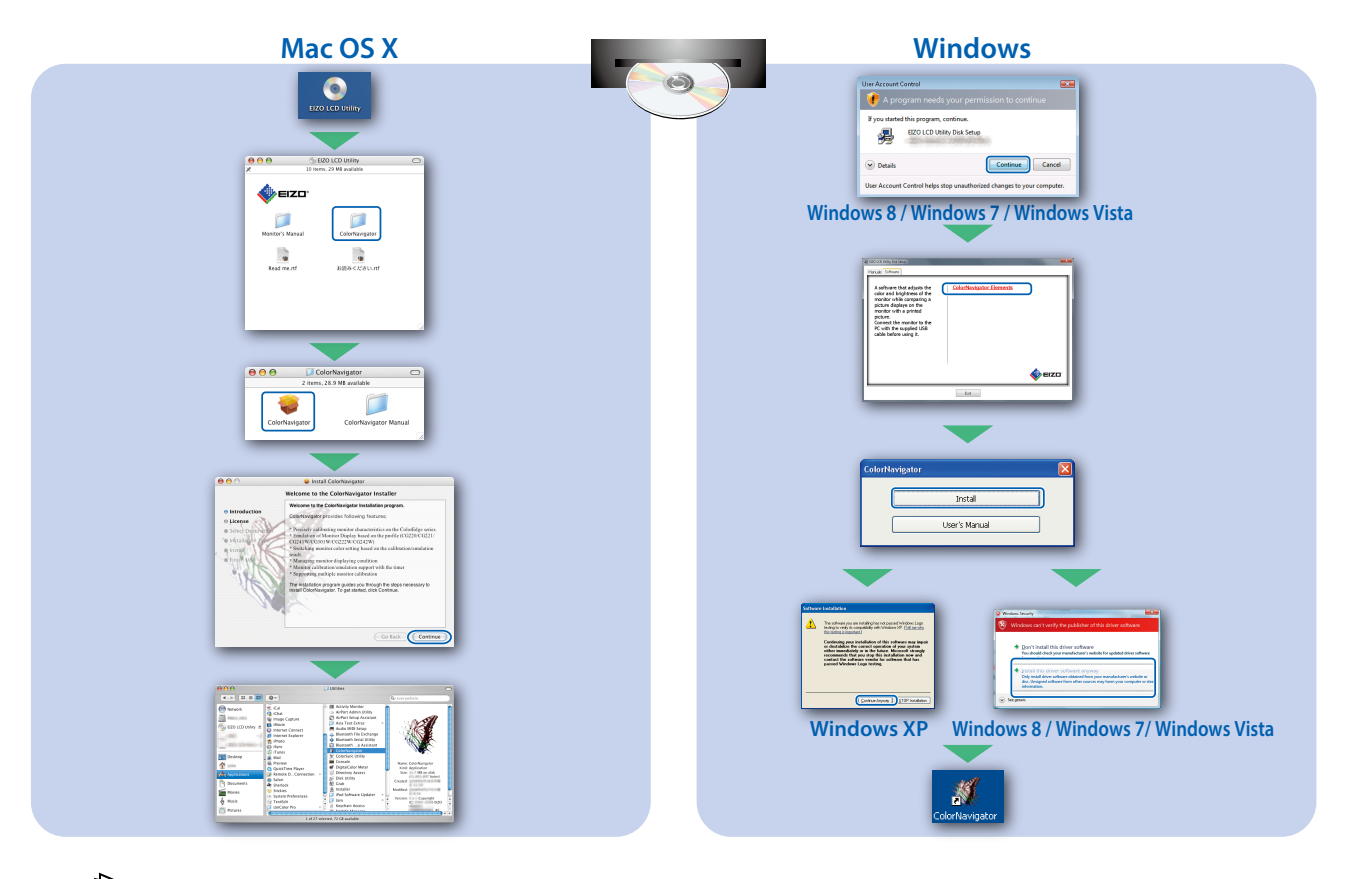

• Para las instrucciones de manejo, lea «Consultas rápidas» y el Manual del usuario de ColorNavigator (en el CD-ROM).

#### **SelfCalibration**

Permite realizar periódicamente la calibración.

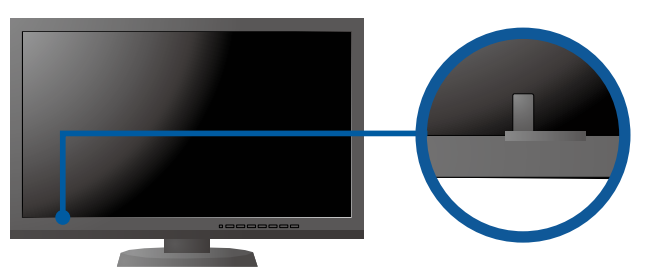

• Para más detalles sobre SelfCalibration, consulte el manual del usuario del monitor en el CD-ROM.

#### **●Problemas con la visualización de imágenes**

Si tras seguir las soluciones propuestas no se muestra ninguna imagen en el monitor, póngase en contacto con su representante local de EIZO.

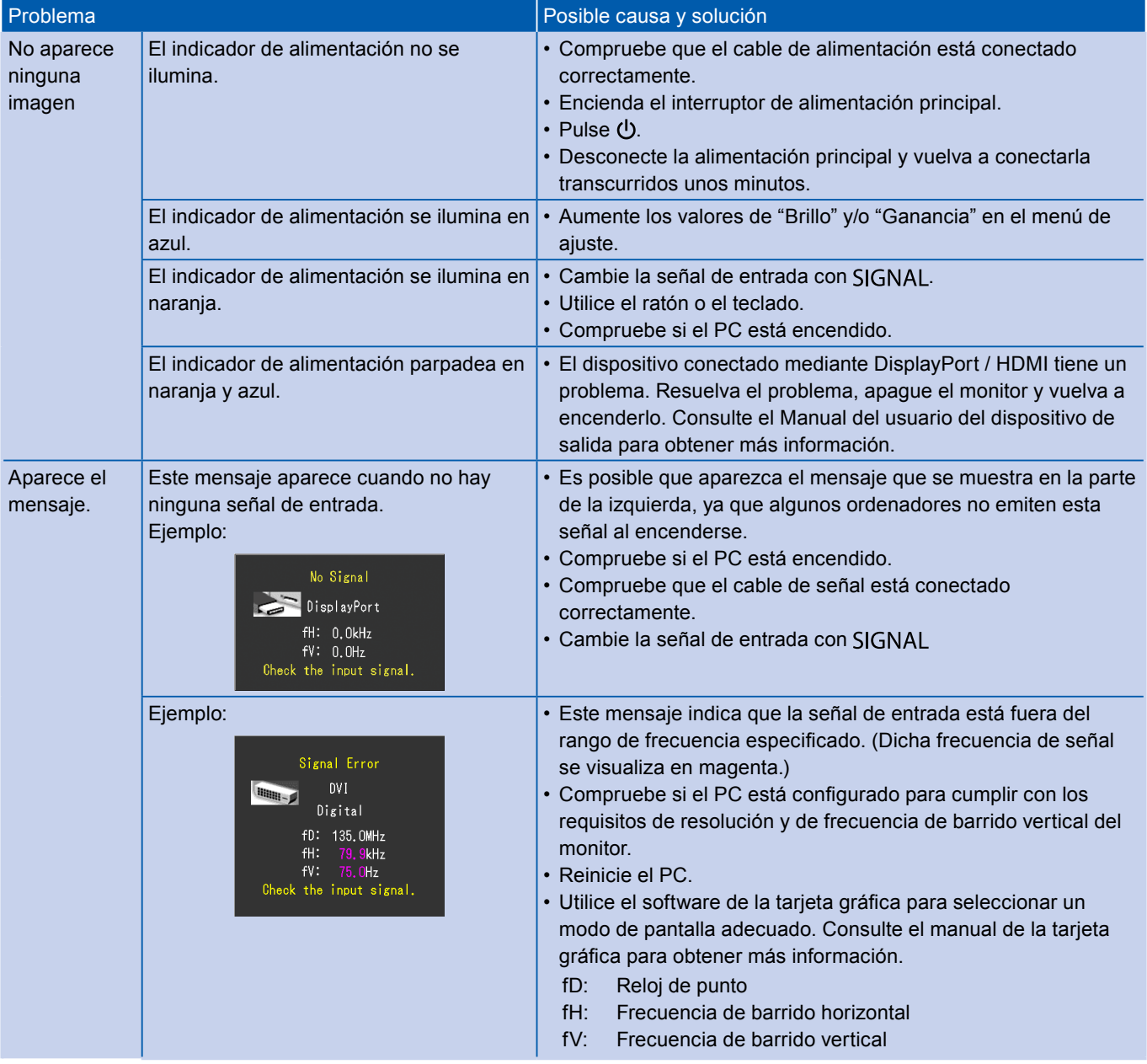